# 怠速学习的操作说明

### 功能说明:

断开或更换蓄电池电缆、发动机控制模块或发动机控制模块熔丝时都必须执 行怠速学习,可以将发动机怠速值恢复正常。

## 注意事项:

- 学习前请注意该车或系统是否配备该功能,并注意测试前系统是否有其他故 障。
- 执行功能前请关闭发动机,打开点火开关。

## 操作指引:

- 1).示例:2010->别克(Buick)->新君越(LaCrosse)->发动机控制模块->2.4 升(LE5)->配置/复位功能->学习功能->怠速学习
- 2).点"怠速学习"进入

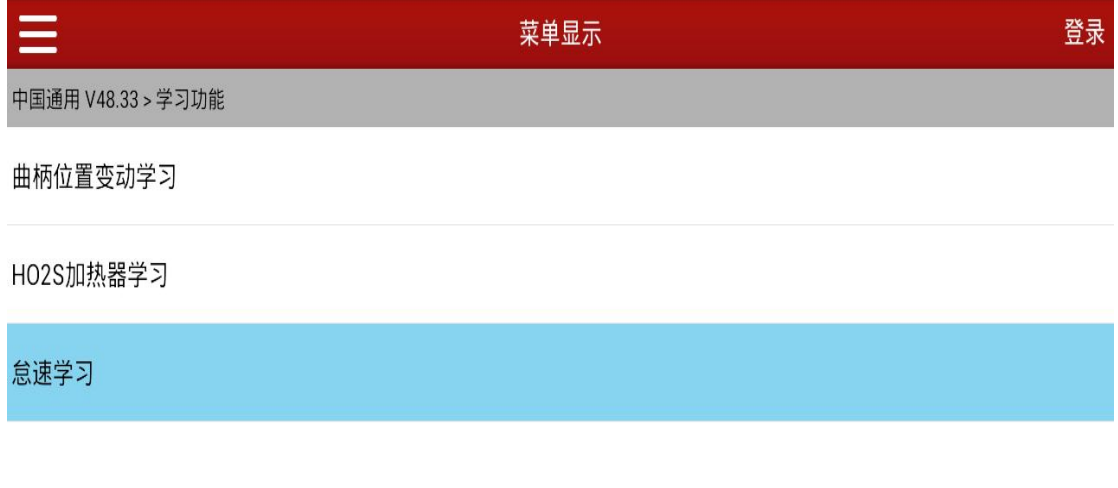

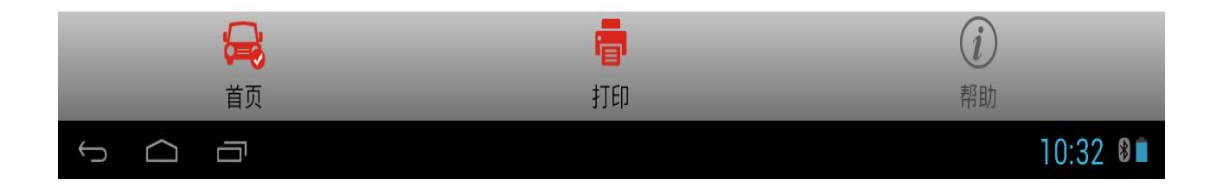

#### 3).提示:当前操作值:无

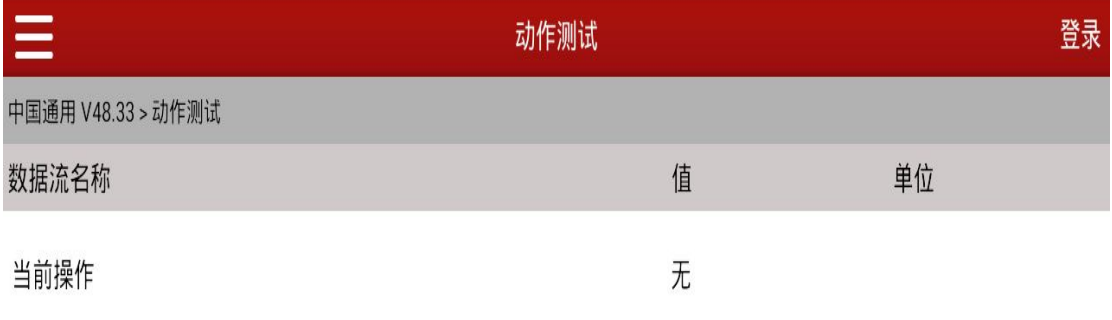

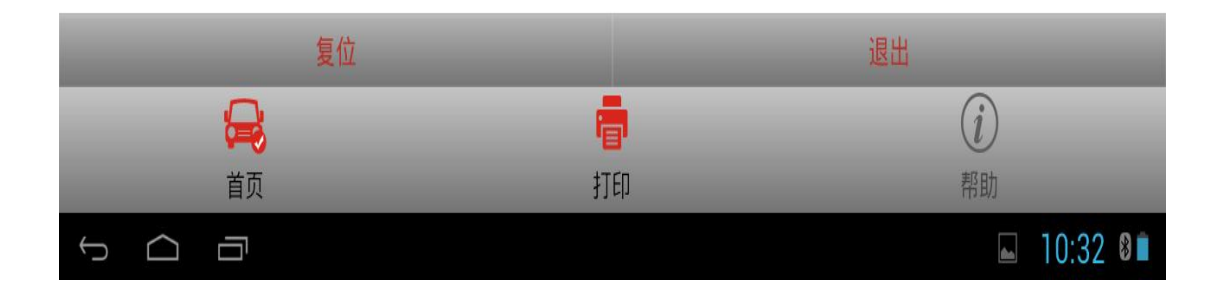

#### 4).点击【复位】,当前值显示:复位

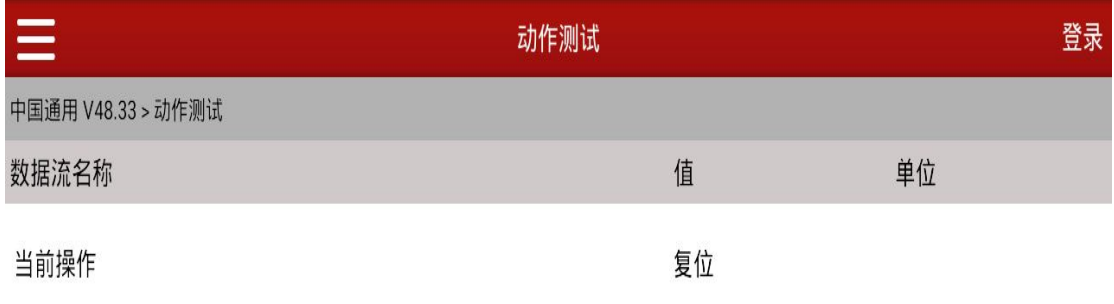

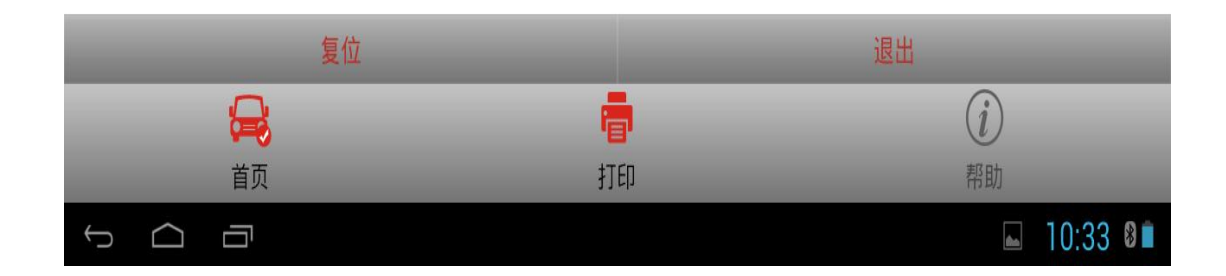

5).完成操作,点击【退出】,返回。

#### 声明:

该文档内容归深圳市元征科技股份有限公司版权所有,任何个人和单位不经 同意不得引用或转载。